## <span id="page-0-7"></span>Handbuch für die Modellierung von 3D Objekten - Teil 2: Modellierung Gebäude (LOD1, LOD2 und LOD3) È ne  $\sqrt{2}$ **Inhaltsverzeichnis** SIG3D● [1 Dokumentversionen](#page-0-0) • [2 Einleitung](#page-0-1) ❍ [2.1 Abgrenzung](#page-0-2) ❍ [2.2 Zielgruppe](#page-0-3) ❍ [2.3 Erforderliche Vorkenntnisse](#page-0-4) ○ 2.4 Weiterführende Referen ❍ [2.5 Dokumentkonventionen](#page-0-6) **[3 Definitionen und Festlegungen](#page-1-0)** ❍ [3.1 Level of Detail \(Building, BuildingPart\)](#page-1-1) ❍ [3.2 Referenzkoordinatensystem](#page-1-2) ❍ [3.3 Höhenangaben](#page-1-3) ❍ [3.4 Geländeschnittlinien](#page-2-0)  $\overline{\phantom{a}}$  3.5 Auskragende Bauele ❍ [3.6 Adressen](#page-2-2) ❍ [3.7 Codelisten](#page-3-1) ❍ [3.8 Generische Attribute](#page-3-2) ❍ [3.9 Dateinamen](#page-3-3) [4 Modellierung](#page-3-0)  $\overline{\phantom{a}}$  4.1 Basismodellie ■ [4.1.1 Gebäude \(bldg:Building\)](#page-3-5)

- 
- [4.1.2 Gebäudeteil \(bldg:BuildingPart\)](#page-4-0)
- [4.1.3 Grundflächen \(bldg:GroundSurface\)](#page-5-0)
- [4.1.4 Wandflächen \(bldg:WallSurface\)](#page-6-0)
- [4.1.5 Dachflächen \(bldg:RoofSurface\)](#page-7-0)
- [4.1.6 Äußere Bodenflächen \(bldg:OuterFloorSurface\)](#page-8-0)
- [4.1.7 Äußere Deckenflächen \(bldg:OuterCeilingSurface\)](#page-8-1)
- [4.1.8 Virtuelle Begrenzungsflächen \(bldg:ClosureSurface\)](#page-9-0)
- [4.1.9 Türen \(bldg:Door\)](#page-9-1)
- 
- [4.1.10 Fenster \(bldg:Window\)](#page-10-0)

### <span id="page-0-0"></span>Dokumentversionen

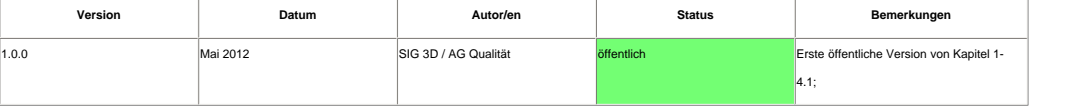

## <span id="page-0-1"></span>Einleitung

### <span id="page-0-2"></span>**Abgrenzung**

- Die aufgeführten Modellierungsempfehlungen sind i.d.R. **erfassungsunabhängig** d.h. dieses Dokument ist **kein** Erfassungshandbuch.
- . Dieses Dokument beschreibt die Modellierung von 3D Objekten auf der Grundlage von vorhandenen Informationen d.h. fehlen relevante Informationen müssen die Objekte nicht modelliert werden. Liegen z.B. keine Informationen

Balkone vor, müssen Balkone nicht modelliert werden. Liegen alle relevanten Informationen über Balkone vor, gibt dieses Dokument Empfehlungen für eine einheitliche Modellierung.

- Die Empfehlungen beziehen sich auf den Standard **CityGML in den Versionen 1.0 und 2.0** des Open Geospatial Consortiums (OGC).
- Dieses Dokument bezieht sich auf **nationale bzw. europäische Standards** (deutsche Sprache, AdV, INSPIRE) und kann deshalb nur bedingt verallgemeinert werden.
- Dieses Dokument beschränkt sich auf die **Außenhülle** von Gebäuden, d.h. Gebäudemodellierung bis LOD3.

### <span id="page-0-3"></span>**Zielgruppe**

- Modellierer
- Datenhalter
- Entwickler

## <span id="page-0-4"></span>**Erforderliche Vorkenntnisse**

- $\bullet$  GML
- CityGML
- $ALKIS$

### <span id="page-0-5"></span>**Weiterführende Referenzen**

- [CityGML 1.0 Spezifikation](https://portal.opengeospatial.org/modules/admin/license_agreement.php?suppressHeaders=0&access_license_id=3&target=http://portal.opengeospatial.org/files/%3fartifact_id=28802)
- [CityGML 2.0 Spezifikation](https://portal.opengeospatial.org/modules/admin/license_agreement.php?suppressHeaders=0&access_license_id=3&target=http://portal.opengeospatial.org/files/%3fartifact_id=47842)
- [Handbuch für die Modellierung von 3D Objekten Teil 1: Grundlagen \(Regeln für valide GML Geometrie-Elemente in CityGML\)](http://wiki.quality.sig3d.de/mediawiki/index.php/Handbuch_f%C3%BCr_die_Modellierung_von_3D_Objekten_-_Teil_1:_Grundlagen_(Regeln_f%C3%BCr_valide_GML_Geometrie-Elemente_in_CityGML))
- [GeoInfoDok \(Hauptdokument\)](http://www.adv-online.de/icc/extdeu/binarywriterservlet?imgUid=42b23fd2-1153-911a-3b21-718a438ad1b2&uBasVariant=11111111-1111-1111-1111-111111111111&isDownload=true)
- ALKIS Objektartgruppe Angaben zum Gebäude

### <span id="page-0-6"></span>**Dokumentkonventionen**

● **Features** werden '**kursiv'** und mit dem entsprechend vorgeschlagenen **Namensraum** geschrieben.

- **Online Verweise** auf andere interne oder externe Seiten und Dokumente werden blau
- Gilt eine Aussage nicht für alle **Levels of Detail** (LOD), so ist dieses durch (LOD[1234][+]) gekennzeichnet. Z.B. gilt der Hinweis (LOD1) nur für LOD1, der Hinweis (LOD2+) für alle LOD's ab LOD2 aufwärts

<span id="page-1-0"></span>Definitionen und Festlegungen

# <span id="page-1-1"></span>**Level of Detail (Building, BuildingPart)**

**Definition SIG 3D:**

 $\cdot$  LOD<sub>0</sub>

❍ Jedes Gebäude/Gebäudeteil wird durch ein horizontales Polygon (mit 3D Koordinaten, 2,5D) repräsentiert, das entweder die absolute Höhe des Gebäudegrundrisses oder die des Dachs wieder gibt.

 $\cdot$  LOD1

 $\cdot$  LOD<sub>2</sub> Für jedes Gebäude/Gebäudeteil wird die generalisierte Außenhülle durch genau einen Extrusionskörper (prismatisches Blockmodell) repräsentiert. Grund- und Bodenfläche sind horizontal und die seitlichen Begrenzungsflächen ve

SIG3D

❍ Generalisierte Außenhülle (vertikale seitliche Begrenzungsflächen) mit prototypischer Dachform. Grundflächen, Wandflächen, Dachflächen, äußere Decken, äußere Böden, virtuelle Flächen und Gebäudeinstallationen (Balkone, Dachgauben, Schornsteine, ...) können als semantische Objekte repräsentiert sein.

 $\cdot$  LOD3

> Repräsentation der maximal detaillierten Außenhülle und der tatsächlichen Dachform. Die bereits im LOD2 modellierten thematischen Begrenzungsflächen (Grund-, Wand-, Dach- und virtuelle Flächen, äußeren Decken, äußeren Bö sowie Gebäudeinstallationen sind geometrisch detaillierter repräsentiert. Zusätzlich können Türen und Fenster als flächenhafte thematische Objekte modelliert werden.

### $\cdot$  LOD4

Ninsichtlich der Außenhülle identisch zu IOD3 binzu kommen sowohl geometrisch als auch thematisch modellierte Innenräume einschließlich der inneren Begrenzungsfächen (Boden Wand Decke) innerer Installationen (fest eingehau und Möbel.

### <span id="page-1-2"></span>**Referenzkoordinatensystem**

Die CityGML 2.0 Spezifikation empfiehlt dringend die Angabe eines Referenzkoordinatensystems. Für eine sinnvolle Nutzung der Daten ist ein gültiges Referenzkoordinatensystem zwingend erforderlich. Deshalb muss für jede Ins gültiges Referenzkoordinatensystem definiert sein, d.h.:

● Das Referenzkoordinatensystem muss **dreidimensional** (i.d.R. Lage- und Höhenreferenzsystem --> [siehe Compound Coordinate Referencesystem\)](http://wiki.quality.sig3d.de/mediawiki/index.php/Definitionen#CCRS) sein.

- Das Referenzkoordinatensystem sollte sich innerhalb einer Instanzdatei **nicht** ändern.
- Das Referenzkoordinatensystem sollte **einmal** innerhalb von <gml:Envelope> definiert werden.

**Empfehlung für Deutschland:** ETRS89 / UTM / Bezugsellipsoid GRS80 + DHHN92

### **Beispiel CityGML:**

<gml:boundedBy>

<gml:Envelope srsDimension="3" srsName="**urn:adv:crs:ETRS89\_UTM32\*DE\_DHHN92\_NH**">

### **--> [siehe Kombinationen von Lage- und Höhenbezugsystemen in ALKIS](http://wiki.quality.sig3d.de/mediawiki/index.php/Definitionen#Kombi-Lage-Hoehe)**

<gml:lowerCorner srsDimension="3">458868.0 5438343.0 112.0 </gml:lowerCorner>

<gml:upperCorner srsDimension="3">458892.0 5438362.0 117.0 </gml:upperCorner>

</gml:Envelope>

### </gml:boundedBy>

**Beispiel ALKIS:**

### <gml:boundedBy>

<gml:Envelope srsName="**urn:adv:crs:ETRS89\_UTM32**">

<gml:pos>367456.554 5718128.391</gml:pos>

<gml:pos>367505.094 5718091.143</gml:pos>

</gml:Envelope>

</gml:boundedBy>

siehe auch [Handbuch - Teil 1](http://wiki.quality.sig3d.de/mediawiki/index.php/Handbuch_f%C3%BCr_die_Modellierung_von_3D_Objekten_-_Teil_1:_Grundlagen_(Regeln_f%C3%BCr_valide_GML_Geometrie-Elemente_in_CityGML)#Spatial-Reference-System)

### <span id="page-1-3"></span>**Höhenangaben**

Die measuredHeight ist die gemessene oder berechnete Höhe zwischen dem niedrigsten Geländeschnittpunkt und dem höchsten Punkt der Dachkonstruktion und hat folgende Eigenschaften

● die measuredHeight ist ein **einfaches** Attribut und kann nicht näher spezifiziert/qualifiziert werden;

● die measuredHeight bezieht sich **immer** auf das **reale Gebäude**;

- die measuredHeight ist **unabhängig vom LOD** des Gebäudes;
- wird die measuredHeight **berechnet**, sollte das Geländemodell mit der **höchsten verfügbaren Auflösung** verwendet werden.

Für Flachdach, Schleppdach, Satteldach, Walmdach, Krüppelwalmdach, Mansardendach, Zeltdach, Kegeldach, Sheddach, Bogendach und Turmdach gelten folgende Höhenangab

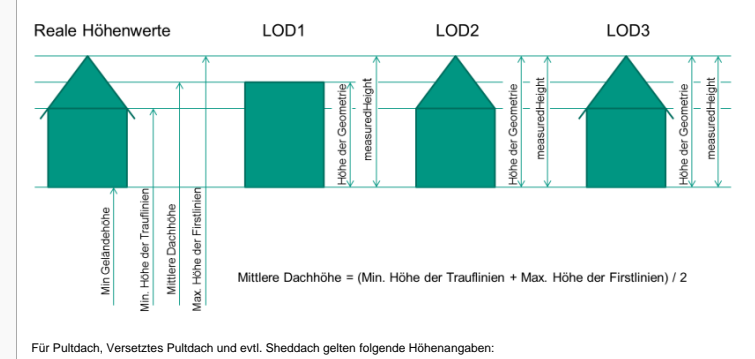

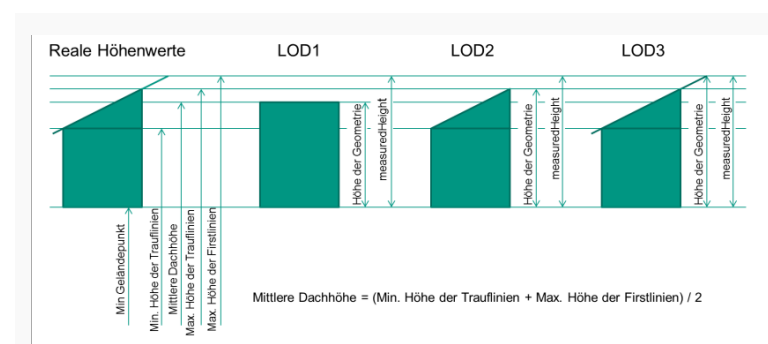

Werden die in den Bildern angegebenen Absoluthöhen benötigt, müssen diese als generische Attribute (dimensionsbehaftetes gen:measureAttribute) abgebildet werden:

- <gen:measureAttribute name="Min Geländepunkt"><gen:value uom="#m">Wert</gen:value></gen:measureAttribute>
- <gen:measureAttribute name="Min Höhe Trauflinie"><gen:value uom="#m">Wert</gen:value></gen:measureAttribute>
- <gen:measureAttribute name="Max Höhe Trauflinie"><gen:value uom="#m">Wert</gen:value></gen:measureAttribute>
- <gen:measureAttribute name="Max Höhe Firstlinie"><gen:value uom="#m">Wert</gen:value></gen:measureAttribute>

## <span id="page-2-0"></span>**Geländeschnittlinien**

Die Geländeschnittlinie ist in CityGML ein Attribut des Gebäudes oder des Gebäudeteils. Sie wird durch Verschneidung des Gebäudes bzw. Gebäudeteils mit dem Gelände erzeugt und hat folgende Eigenschaften:

- die Geländeschnittlinie kann **gemessen oder berechnet** werden;
- wird die Geländeschnittlinie **berechnet**, sollte das Geländemodell mit der **höchsten verfügbaren Auflösung** verwendet werden;
- die Geländeschnittlinie ist**ein Attribut des Gebäudes bzw. des Gebäudeteils**;
- äußere Gebäudeinstallationen (bldg:BuildingInstallation) werden bei der Berechnung der Geländeschnittlinie **berücksichtigt** (siehe **Bild A**);
- . Die Geländeschnittlinie als Produkt der Verschneidung von Gebäuden im jeweiligen LOD und dem genauesten zur Verfügung stehenden Gelände, ist im CityGML als Attribut des Gebäudes oder des Gebäudeteils definiert und hat ke zu dem in einer Visualisierung verwendeten Gelände und dessen Auflösung und Genauigkeit. Eine von dem, in einer Visualisierung verwendeten, Gelände abweichende Geländeschnittlinie lässt sich nur durch eine erneute Verschne Gebäude und Gelände verhindern.

SIG3D

i i s

- die Geländeschnittlinie kann aus **mehreren unabhängigen Stücken** bestehen;
- die Geländeschnittlinie **muss nicht geschlossen** sein;
- real nicht existierende Geländeschnittlinien (z.B. bei Gebäudeteilen) werden **nicht berücksichtigt**.

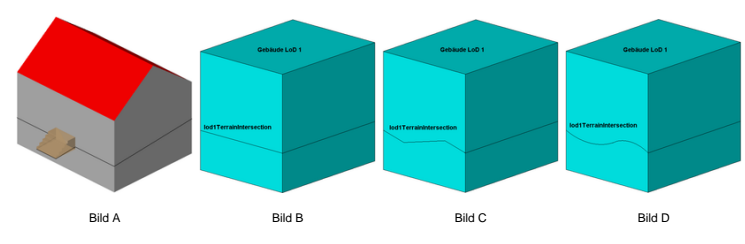

### <span id="page-2-1"></span>**Auskragende Bauelemente**

Auskragende Bauelemente sind **Teile** von Wänden, Dächern usw. die **nicht bei der Volumenberechnung des Baukörpers** berücksichtigt werden sollen. Auskragende Bauelemente werden wie folgt modelliert:

- immer als vom volumenbildenden Bauelement getrennte Fläche bzw. Flächen (siehe **Bild A**)
- immer flächenförmig, bei einer Bauelementdicke bzw. -stärke kleiner 0,5 m (siehe **Bild B**)
- immer räumlich, bei einer Bauelementdicke bzw. -stärke größer 0,5 m (siehe **Bild B**)

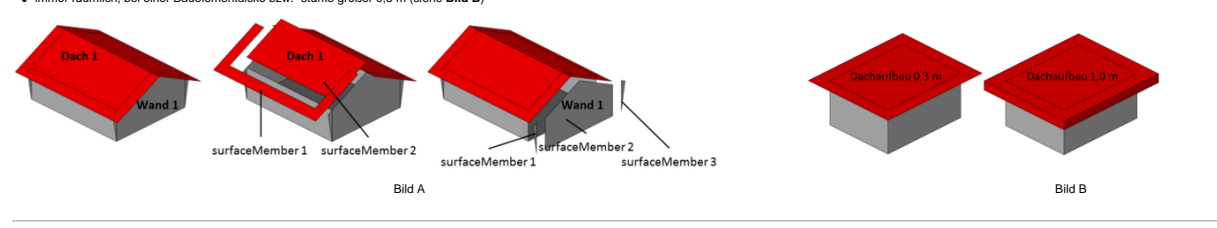

### <span id="page-2-2"></span>**Adressen**

. Die CityGML Spezifikation erlaubt es sowohl dem Gebäude (bldg:Building, bldg:BuildingPart) als auch Türen (bldg:Door) Adressen zuzuweisen. Da Türen erst ab LOD3 zur Verfügung stehen, wird empfohlen Adressen immer (in jed **einem Gebäude** zuzuordnen.

- Es wird empfohlen die vollständige **postalische** Adresse zu verwenden.
- Einem Gebäude können **mehrere** Adressen zugeordnet werden
- **Umlaute** dürfen in Adressen benutzt werden (z.B. Köln •, Koeln •, Köln und Koeln gemischt •).

# **Beispiel allgemein:** Straße: Hermann-von-Helmholtz-Platz Hausnummer: 1 Postleitzahl: 76344 Ort: Eggenstein-Leopoldshafen

### **Beispiel CityGML:**

<core:Address>

<core:xalAddress>

<xAL:AddressDetails>

<xAL:Locality Type="Town">

<xAL:LocalityName>**Eggenstein-Leopoldshafen**</xAL:LocalityName>

<xAL:Thoroughfare Type="Street">

### <xAL:ThoroughfareNumber>**1**</xAL:ThoroughfareNumber>

<xAL:ThoroughfareName>**Hermann-von-Helmholtz-Platz**</xAL:ThoroughfareName>

</xAL:Thoroughfare>

<xAL:PostalCode>

<xAL:PostalCodeNumber>**76344**</xAL:PostalCodeNumber>

</xAL:PostalCode>

</xAL:Locality>

</xAL:AddressDetails>

## </core:xalAddress>

</core:Address>

### <span id="page-3-1"></span>**Codelisten**

Die Codelisten für den internationalen Standard CityGML 2.0 können unter "<http://www.sig3d.org/codelists/standard>" heruntergeladen werden.

Empfehlungen in diesem Handbuch beziehen sich auf den Codelisten Vorschlag der SIG 3D. Diese Codelisten sind unter "<http://www.sig3d.org/codelists/Handbuch-SIG3D>" zu finden. Die Codelisten sind in deutscher Sprache und in ALKIS.

In diesem Handbuch wird sich auf folgenden Codelists bezogen:

### ● Gebäude/Gebäudeteil (bldg:Building/bldg:BuildingPart)

- o class [http://www.sig3d.org/codelists/Handbuch-SIG3D/building/2.0/CL-V1.0/\\_AbstractBuilding\\_class.xml](http://www.sig3d.org/codelists/Handbuch-SIG3D/building/2.0/CL-V1.0/_AbstractBuilding_class.xml)
- o function [http://www.sig3d.org/codelists/Handbuch-SIG3D/building/2.0/CL-V1.0/\\_AbstractBuilding\\_function.xml](http://www.sig3d.org/codelists/Handbuch-SIG3D/building/2.0/CL-V1.0/_AbstractBuilding_function.xml)
- ❍ usage [http://www.sig3d.org/codelists/Handbuch-SIG3D/building/2.0/CL-V1.0/\\_AbstractBuilding\\_usage.xml](http://www.sig3d.org/codelists/Handbuch-SIG3D/building/2.0/CL-V1.0/_AbstractBuilding_usage.xml)
- ❍ roofType [http://www.sig3d.org/codelists/Handbuch-SIG3D/building/2.0/CL-V1.0/\\_AbstractBuilding\\_roofType.xml](http://www.sig3d.org/codelists/Handbuch-SIG3D/building/2.0/CL-V1.0/_AbstractBuilding_roofType.xml)

### <span id="page-3-2"></span>**Generische Attribute**

Generische Attribute bieten die Möglichkeit eigene, in CityGML nicht definierte Attribute abzubilden. Da diese Attribute keine im Standard verankerten Definitionen haben, beschränkt sich die Interoperabilität lediglich auf **Attributwerte**. Eine semantische Auswertung kann nur durch **zusätzliche** Informationen erfolgen. Es stehen folgende Attributtypen zur Verfügung:

- stringAttribute erlaubt eine beliebige Zeichenfolge
- intAttribute erlaubt einen dimensionslosen ganzzahligen Wert
- doubleAttribute erlaubt eine dimensionslose Gleitkommazahl
- dateAttribute erlaubt eine Datumsangabe im Format Jahr-Monat-Tag (2012-03-08)
- uriAttribute erlaubt eine URI (Unified Resource Identifier) (z.B. Verweis auf ein Dokument oder eine Webseite)
- measureAttribute erlaubt dimensionsbehaftete Werte (CityGML 2.0)

Zur **Gruppierung** von generischen Attributen steht mit CityGML 2.0 **genericAttributeSet** zur Verfügung.

### **Beispiele CityGML**

<gen:stringAttribute name="**Bauweise**"><gen:value>**Massivbau**</gen:value></gen:stringAttribute>

<gen:intAttribute name="**Anzahl der Eingänge**"><gen:value>**3**</gen:value></gen:intAttribute>

<gen:doubleAttribute name="**Grundflächenzahl GFZ**"><gen:value>**0.33**</gen:value></gen:doubleAttribute>

<gen:dateAttribute name="**Datum der Baufreigabe**"><gen:value>**2012-03-09**</gen:value></gen:dateAttribute>

<gen:uriAttribute name="**Web Seite**"><gen:value>**[http://www.sig3d.org](http://www.sig3d.org/)**</gen:value></gen:uriAttribute>

<gen:measureAttribute name="**Breite des Gebäudes**"><gen:value uom="#**m**">**10.00**</gen:value></gen:measureAttribute>

<gen:genericAttributeSet name="**Basismengen**">

<gen:measureAttribute name="Höhe"><gen:value uom="#m">9.00</gen:value></gen:measureAttribute>

<gen:measureAttribute name="Grundflächen"><gen:value uom="#m2">80.00</gen:value></gen:measureAttribute>

<gen:measureAttribute name="Volumen"><gen:value uom="#m3">720.00</gen:value></gen:measureAttribute>

</gen:genericAttributeSet>

### <span id="page-3-3"></span>**Dateinamen**

Um die CityGML Dateien von anderen XML Dateien zu unterscheiden, wird als Dateiendung \*.gml empfohlen

<span id="page-3-0"></span>Modellierung

## <span id="page-3-4"></span>**Basismodellierung**

# <span id="page-3-5"></span>**Gebäude (bldg:Building)**

## **Definition**

**ALKIS: [A]** 'Gebäude' ist ein dauerhaft errichtetes Bauwerk, dessen Nachweis wegen seiner Bedeutung als Liegenschaft erforderlich ist sowie dem Zweck der Basisinformation des Liegenschaftskatasters dient.

### **CityGML Feature**

bldg:Building

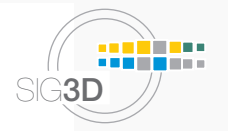

## **gml:Solid** siehe auch [Handbuch - Teil 1](http://wiki.quality.sig3d.de/mediawiki/index.php/Handbuch_f%C3%BCr_die_Modellierung_von_3D_Objekten_-_Teil_1:_Grundlagen_(Regeln_f%C3%BCr_valide_GML_Geometrie-Elemente_in_CityGML)#gml:Solid)

Für die Verwendung von gml:Solid wird abhängig vom LOD folgende Vorgehensweise empfohlen:

## ● Bei LOD1 enthält der Solid direkt die begrenzende Geometrie (**Fall A**)

● Bei LOD2/LOD3 enthält der Solid Referenzen (Xlinks) auf die Geometrie der Begrenzungsflächen ([Wand-, Dach-](#page-0-7), [Grund-](#page-0-7), [Äußere Decken-](#page-0-7), [Äußere Boden-](#page-0-7) und [virtuelle Begrenzungsfläche](#page-0-7) sowie [Türen](#page-0-7) und [Fenster](#page-0-7)) (**Fall B**)

SIG3D

n a s

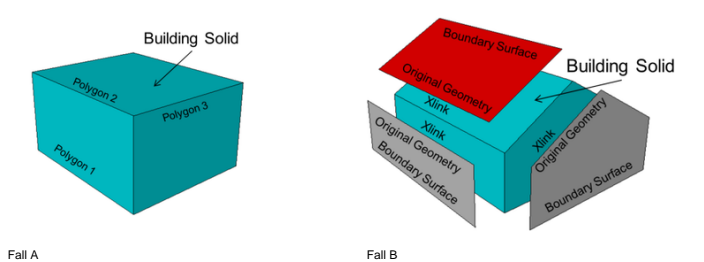

**gml:MultiSurface (nicht empfohlen)**

### **gml:MultiCurve (nicht empfohlen)**

**Attribute** 

### **gml:id (verpflichtend)**

mit der GML Version 3.2 wird eine id verpflichtend

## **gml:name (empfohlen, wenn auch in ALKIS vorhanden)**

in Anlehnung an ALKIS: 'Name' ist der Eigenname oder die Bezeichnung des Gebäudes.

### **bldg:class (LOD1, LOD2, LOD3)**

Das Attribut bldg:class erlaubt eine nicht näher definierte Klassifikation der Gebäude; kein Vorschlag von SIG 3D;

## **bldg:function (LOD1, LOD2, LOD3) (empfohlen)**

in Anlehnung an ALKIS: 'Gebäudefunktion' ist die zum Zeitpunkt der Erhebung vorherrschend funktionale Bedeutung des Gebäudes (Dominanzprinzip); siehe Codeliste SIG 3D

## **bldg:usage (LOD1, LOD2, LOD3) (bedingt empfohlen)**

in Anlehnung an ALKIS: 'Nutzung' ist die Gebäudenutzung und enthält den jeweiligen prozentualen Nutzungsanteil an der Gesamtnutzung. Die Werte für das Attribut in ALKIS und CityGML sind sehr unterschiedlich.

## **bldg:yearOfConstruction (LOD1, LOD2, LOD3) (empfohlen)**

in Anlehnung an ALKIS: 'Baujahr' ist das Jahr der Fertigstellung oder der baulichen Veränderung des Gebäudes;

### **bldg:yearOfDemolition (LOD1, LOD2, LOD3)**

Jahr des Rückbaus

### **bldg:roofType (LOD1, LOD2, LOD3) (empfohlen)**

in Anlehnung an ALKIS: 'Dachform' beschreibt die charakteristische Form des Daches; siehe Codeliste SIG 3D

## **bldg:measuredHeight (LOD1, LOD2, LOD3) (empfohlen)**

in Anlehnung an ALKIS: 'Objekthöhe' ist die Höhendifferenz in [m] zwischen dem höchsten Punkt der Dachkonstruktion und der festgelegten Grundfläche des Gebäudes; siehe auch Kapitel [Höhenangaben](#page-1-3)

Reales Beispiel ALKIS CityGML LOD0 CityGML LOD1 CityGML LOD2 CityGML LOD3

**bldg:storeysAboveGround (LOD1, LOD2, LOD3) (empfohlen, wenn auch in ALKIS vorhanden)**

in Anlehnung an ALKIS: 'Anzahl der oberirdischen Geschosse' ist die Anzahl der oberirdischen Geschosse des Gebäudes.

**bldg:storeysBelowGround (LOD1, LOD2, LOD3) (empfohlen, wenn auch in ALKIS vorhanden)** in Anlehnung an ALKIS: 'Anzahl der unterirdischen Geschosse' ist die Anzahl der unterirdischen Geschosse des Gebäudes .

Zeigt auf Begrenzungsflächen ([Wand-](#page-0-7), [Dach-, Grund-](#page-0-7), [Äußere Decken-, Äußere Boden-](#page-0-7) und [virtuelle Begrenzungsfläche](#page-0-7))

## **bldg:storeysHeightsAboveGround (LOD1, LOD2, LOD3)**

Geschosshöhen der oberirdischen Geschosse

## **bldg:storeysHeightsBelowGround (LOD1, LOD2, LOD3)**

Geschosshöhen der unterirdischen Geschosse

**bldg:lodXSolid (LOD1, LOD2, LOD3)** 

Zeigt auf die LODX Volumengeometrie des Gebäudes

**bldg:lodXMultiSurface (LOD1, LOD2, LOD3) (nicht empfohlen)**

Zeigt auf die LODX Flächengeometrie des Gebäudes

<span id="page-4-0"></span>http://wiki.quality.sig3d.de/mediawiki/index.php/Ha...\_Teil\_2:\_Modellierung\_Gebäude\_(LOD1,\_LOD2\_und\_LOD3) (5 von 12)09.03.2013 13:21:27

## **bldg:lodYMultiCurve (LOD2, LOD3) (nicht empfohlen)**

Zeigt auf die LODY Liniengeometrie des Gebäudes

## **bldg:lodXTerrainIntersection (LOD1, LOD2, LOD3)**

## Zeigt auf die LODX Liniengeometrie der [Geländeschnittlinie](#page-2-0) des Gebäudes

### **bldg:outerBuildingInstallation (LOD2, LOD3)**

## Zeigt auf LOD2/LOD3 BuildingInstallation

**bldg:boundedBy (ab LOD2)** 

**bldg:consistsOfBuildingPart (LOD1, LOD2, LOD3)**  Zeigt auf LOD1/LOD2/LOD3 BuildingPart **bldg:address (LOD1, LOD2, LOD3)**  Zeigt auf eine oder mehrere Adressen

**Beispiele** 

**Einfamilienhaus**

## **Gebäudeteil (bldg:BuildingPart)**

## **Definition**

**SIG3D:** Gebäudeteile (bldg:BuildingParts) sind miteinander verbundene Baukörper eines Gebäudekomplexes [\(siehe Gebäudetrakt \(Wikipedia\)](http://de.wikipedia.org/wiki/Geb%C3%A4udetrakt)). Die Aufteilung der Baukörper kann nach verschiedenen Kriterien erfolgen, z.B.:

- Konstruktive Kriterien: Anzahl der Stockwerke, Dachform, Höhe, Bauweise,
- Administrative Kriterien: Gebäudefunktion, Besitzverhältnisse, Baujahr.

Gebäudeteile (bldg:BuildingParts) müssen folgende Bedingungen (notwendige Bedingungen) erfüllen:

- Gebäude und Gebäudeteile **berühren sich** (flächen oder linienförmig),
- Gebäudeteile sind **"bodenständig"** (z.B. Geschosse sind keine Gebäudeteile) und können folgende **Eigenschaften** haben:
- ❍ Gebäudeteile dürfen unterschiedliche **Gebäudeattribute** haben (Funktion, Dachtyp usw.),
- ❍ Gebäudeteile dürfen vom Gebäude **abweichende Adressen** haben,
- > die Geometrie der Gebäudeteile (bldg:BuildingParts) muß so modelliert werden, dass sowohl das Volumen als auch die Oberflächen der Begrenzungsflächen (Wand-, Dach- und Bodenflächen) den realen Verhältnissen entsprechen ( [Kapitel Gebäudeteil/Geometrie](#page-0-7)),
- ❍ Soll ein Gebäudeteil als **Hauptgebäudeteil** hervorgehoben werden, kann dessen Semantik und Geometrie im übergeordneten Gebäude modelliert werden,
- ❍ Gebäudeteile werden nicht weiter in Gebäudeteile unterteilt.

### **CityGML Feature**

bldg:BuildingPart

**Geometrie** 

```
gml:Solid siehe auch Handbuch - Teil 1
```
- Für die Verwendung von gml:Solid wird abhängig vom LOD folgende Vorgehensweise empfohlen:
- Bei LOD1 enthalten die Solids direkt die begrenzende Geometrie (**Fall A**).
- . Bei LOD2/LOD3 enthalten die Solids Referenzen (Xlinks) auf die Geometrie der Begrenzungsflächen [\(Wand-, Dach-](#page-0-7), [Grund-, Äußere Decken-](#page-0-7), [Äußere Boden-](#page-0-7) und [virtuelle Begrenzungsfläche](#page-0-7) sowie [Türen](#page-0-7) und [Fenster\)](#page-0-7). Real nicht **existierende Flächen** werden als virtuelle Begrenzungsflächen modelliert (**Fall B**).
- 
- . Bei LOD2/LOD3 enthalten die Solids Referenzen (Xlinks) auf die Geometrie der realen Begrenzungsflächen. Real nicht existierende Flächen, die für den Solid notwendig sind, werden direkt an das Gebäudeteil zugeordnet (Fall

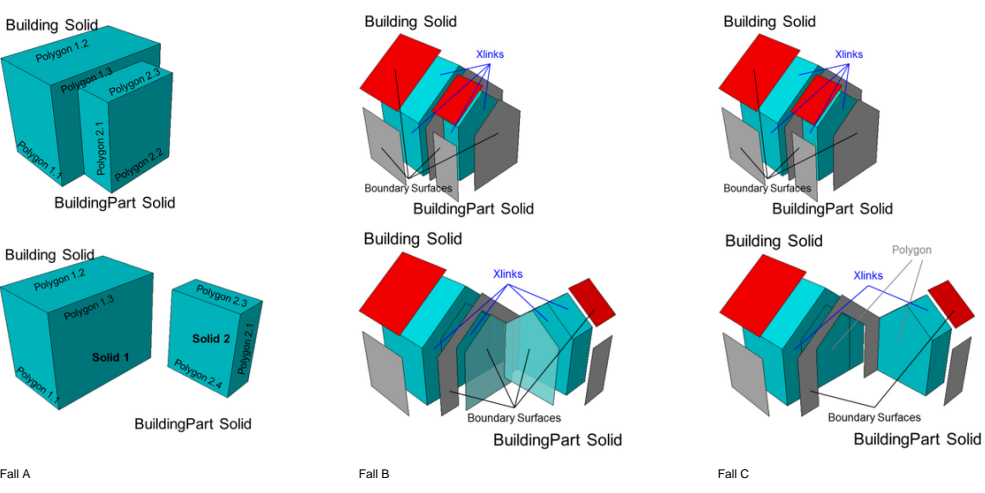

**gml:MultiSurface (nicht empfohlen)**

 $gm!:MultiCurve (nicht empfohl)$ 

### **Attribute**

Da der Gebäudeteil vom Gebäude abgeleitet ist, stehen alle Attribute des Gebäudes auch für den Gebäudeteil zur Verfügung (siehe [Gebäude Attribute](#page-0-7)).

**Ausnahme:** bldg:consistsOfBuildingPart

## **Beispiele**

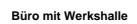

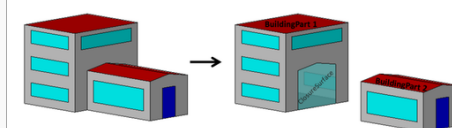

"strukturell eigenständige" Gebäudeteile --> function BuildingPart 1 "2020" "Bürogebäude"; function BuildingPart 2 "2210" "Produktionsgebäu

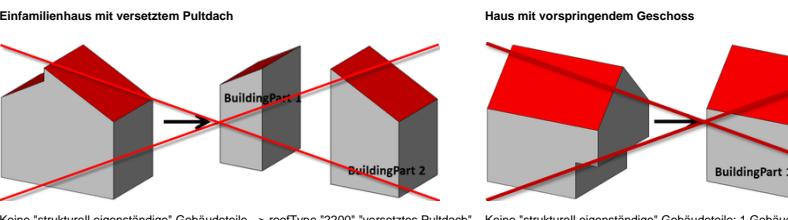

Keine "strukturell eigenständige" Gebäudeteile --> roofType "2200" "versetztes Pultdach" Keine "strukturell eigenständige" Gebäudeteile; 1 Gebäudeteil nicht "bodenständig"

## <span id="page-5-0"></span>**Grundflächen (bldg:GroundSurface)**

**Definition** 

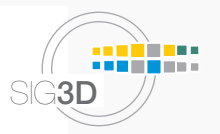

SIG3D: Die Grundfläche (bldg:GroundSurface) eines Gebäudes ist die äußere Fläche eines Bauteils [Fußboden](http://wiki.quality.sig3d.de/mediawiki/index.php/Definitionen#Fu.C3.9Fboden), das das Gebäude nach unten gegen Erde oder Wasser begrenzt. Die Normalen der Grundflächen zeigen in der Regel nach u

## **CityGML Feature**

- **LOD1:** nicht verfügbar
- **LOD2:** bldg:GroundSurface
- 
- **LOD3:** bldg:GroundSurface

### **Geometrie**

**gml:MultiSurface** siehe auch [Handbuch - Teil 1](http://wiki.quality.sig3d.de/mediawiki/index.php/Handbuch_f%C3%BCr_die_Modellierung_von_3D_Objekten_-_Teil_1:_Grundlagen_(Regeln_f%C3%BCr_valide_GML_Geometrie-Elemente_in_CityGML)#gml:MultiSurface)

● Eine Grundfläche besteht nur aus den **von außen sichtbaren** Flächen.

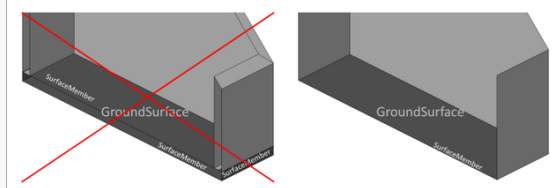

● Die **Lage (Elevation)** der Grundfläche wird durch die Datenverfügbarkeit bestimmt:

❍ Liegen Informationen über Kellergeschosse vor, so liegt die Grundfläche bei Unterkante Kellerboden (Fall A);

- ❍ Wird die untere Berandung des Gebäudes durch den Verschnitt mit dem Gelände erzeugt, so liegt die Grundfläche auf dem Niveau des niedrigsten absoluter Geländepunkts der Geländeschnittlinie (Fall B);
- ❍ Wird die Grundfläche aus dem Verschnitt mit dem Gelände erzeugt, liegt die Grundfläche auf dem Gelände (nicht empfohlen)(Fall C).

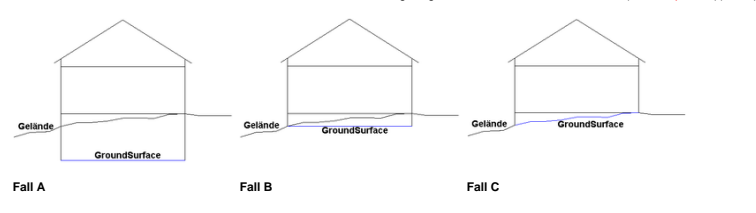

### **Attribute**

**bldg:lod2MultiSurface**

Zeigt auf die LOD2 Flächengeometrie der Grundfläche

### **bldg:lod3MultiSurface**

Zeigt auf die LOD3 Flächengeometrie der Grundfläche

### **bldg:opening nicht empfohlen**

Zeigt auf ein CityGML feature bldg:Opening (bldg:Door (siehe [Türen](#page-0-7)) oder bldg:Window (siehe [Fenster\)](#page-0-7))

## **Beispiele**

GroundSurface)

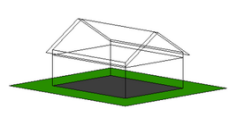

Einfache Bodenplatte ohne Keller (1x bldg:

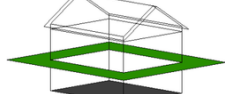

GroundSurface)

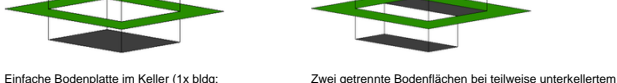

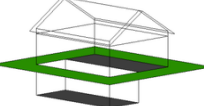

Gebäude (2x bldg:GroundSurface)

Zwei Bodenflächen mit unterschiedlicher Orientierung bei Rampen (2x bldg:GroundSurface)

SIG3D

È LES

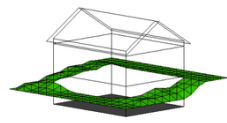

Bodenfläche auf dem Niveau des Kellerbodens (1x bldg:

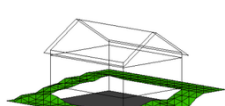

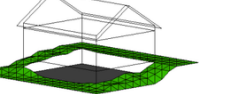

Bodenfläche auf dem Niveau des niedrigsten Punktes der Geländeschnittlinie (1x bldg:GroundSurface)

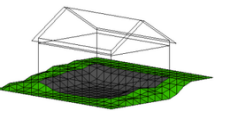

Bodenfläche als Ergebnis mit dem Geländeverschnitt (1x bldg:GroundSurface) nicht empfohlen

## <span id="page-6-0"></span>**Wandflächen (bldg:WallSurface)**

## **Definition**

GroundSurface)

SIG3D: Die [Wand](http://wiki.quality.sig3d.de/mediawiki/index.php/Definitionen#Wand)fläche (WallSurface) eines Gebäudes ist die äußere Fläche eines Bauteils Wand, das das Gebäude seitlich gegen Erde, Wasser und Luft begrenzt. Die Normalen der Wandflächen liegen in der Regel in der Horizonta 45).

### **CityGML Feature**

- **LOD1:** nicht verfügbar
- **LOD2:** bldg:WallSurface
- **LOD3:** bldg:WallSurface

# **Geometrie**

**gml:MultiSurface** siehe auch [Handbuch - Teil 1](http://wiki.quality.sig3d.de/mediawiki/index.php/Handbuch_f%C3%BCr_die_Modellierung_von_3D_Objekten_-_Teil_1:_Grundlagen_(Regeln_f%C3%BCr_valide_GML_Geometrie-Elemente_in_CityGML)#gml:MultiSurface)

● Eine Wandfläche besteht nur aus den **von außen sichtbaren** Flächen.

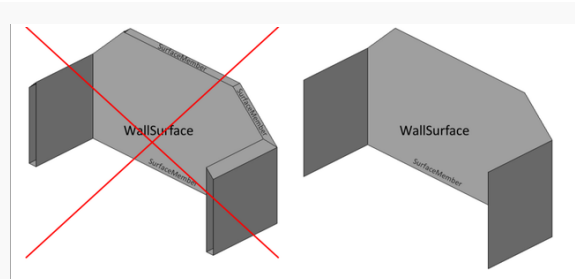

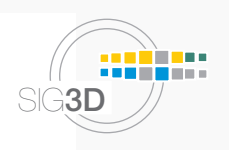

● **Wandüberstände**, die das Gebäudevolumen nicht begrenzen, werden entsprechend den Regel für **[auskragende Bauelemente \(Kap. 3.5\)](#page-0-7)** modelliert.

### **Attribute**

**bldg:lod2MultiSurface**

Zeigt auf die LOD2 Geometrie

**bldg:lod3MultiSurface**

Zeigt auf die LOD3 Geometrie

## **bldg:opening**

Zeigt auf ein CityGML feature bldg:Opening (bldg:Door (siehe [Türen](#page-0-7)) oder bldg:Window (siehe [Fenster\)](#page-0-7))

### **Beispiele**

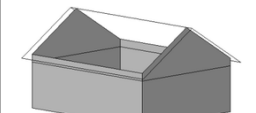

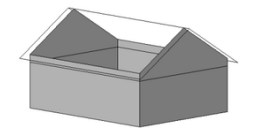

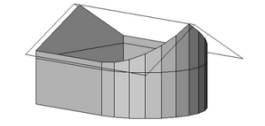

Eine Wandfläche mit 8 Flächen (1x bldg:WallSurface) nicht

Vier Wandflächen mit je 2 Flächen (4x bldg:

Vier Wandflächen (drei gerade Wände mit je 2 Flächen und eine gekrümmte Wand mit 24 Flächen) (4x bldg:

WallSurface)

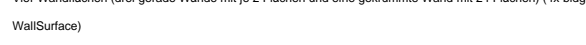

empfohlen

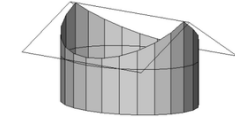

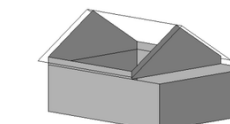

Eine Wandfläche bei ellipsenförmigen oder runden Grundrissen (1x bldg: WallSurface)

5 Wandflächen durch versetzte Fassadenteile (5x bldg: WallSurface)

## <span id="page-7-0"></span>**Dachflächen (bldg:RoofSurface)**

### **Definition**

**SIG3D:** Die Dachfläche (RoofSurface) eines Gebäudes ist die äußere Fläche eines Bauteils [Dach,](http://wiki.quality.sig3d.de/mediawiki/index.php/Definitionen#Dach) das das Gebäude seitlich gegen Luft begrenzt. Die Normalen der Dachflächen zeigen in der Regel nach oben.

### **CityGML Feature**

- **LOD1:** nicht verfügbar
- **LOD2:** bldg:RoofSurface
- **LOD3:** bldg:RoofSurface

## **Geometrie**

**gml:MultiSurface** siehe auch [Handbuch - Teil 1](http://wiki.quality.sig3d.de/mediawiki/index.php/Handbuch_f%C3%BCr_die_Modellierung_von_3D_Objekten_-_Teil_1:_Grundlagen_(Regeln_f%C3%BCr_valide_GML_Geometrie-Elemente_in_CityGML)#gml:MultiSurface)

● Eine Dachfläche besteht nur aus den von **außen sichtbaren** Flächen.

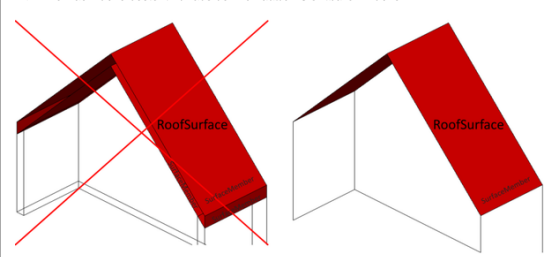

● **Dachüberstände**, die das Gebäudevolumen nicht begrenzen, werden entsprechend den Regel für **[auskragende Bauelemente \(Kap. 3.5\)](#page-0-7)** modelliert

### **Attribute**

**bldg:lod2MultiSurface**

Zeigt auf die LOD2 Geometrie

## **bldg:lod3MultiSurface**

Zeigt auf die LOD3 Geometrie

### **bldg:opening**

Zeigt auf ein CityGML feature bldg:Opening (bldg:Door (siehe [Türen](#page-0-7)) oder bldg:Window (siehe [Fenster\)](#page-0-7))

## **Beispiele**

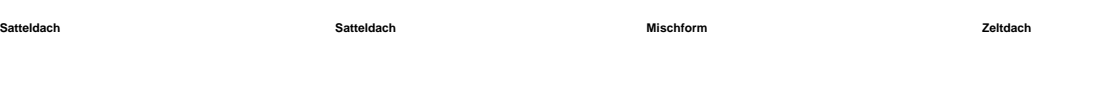

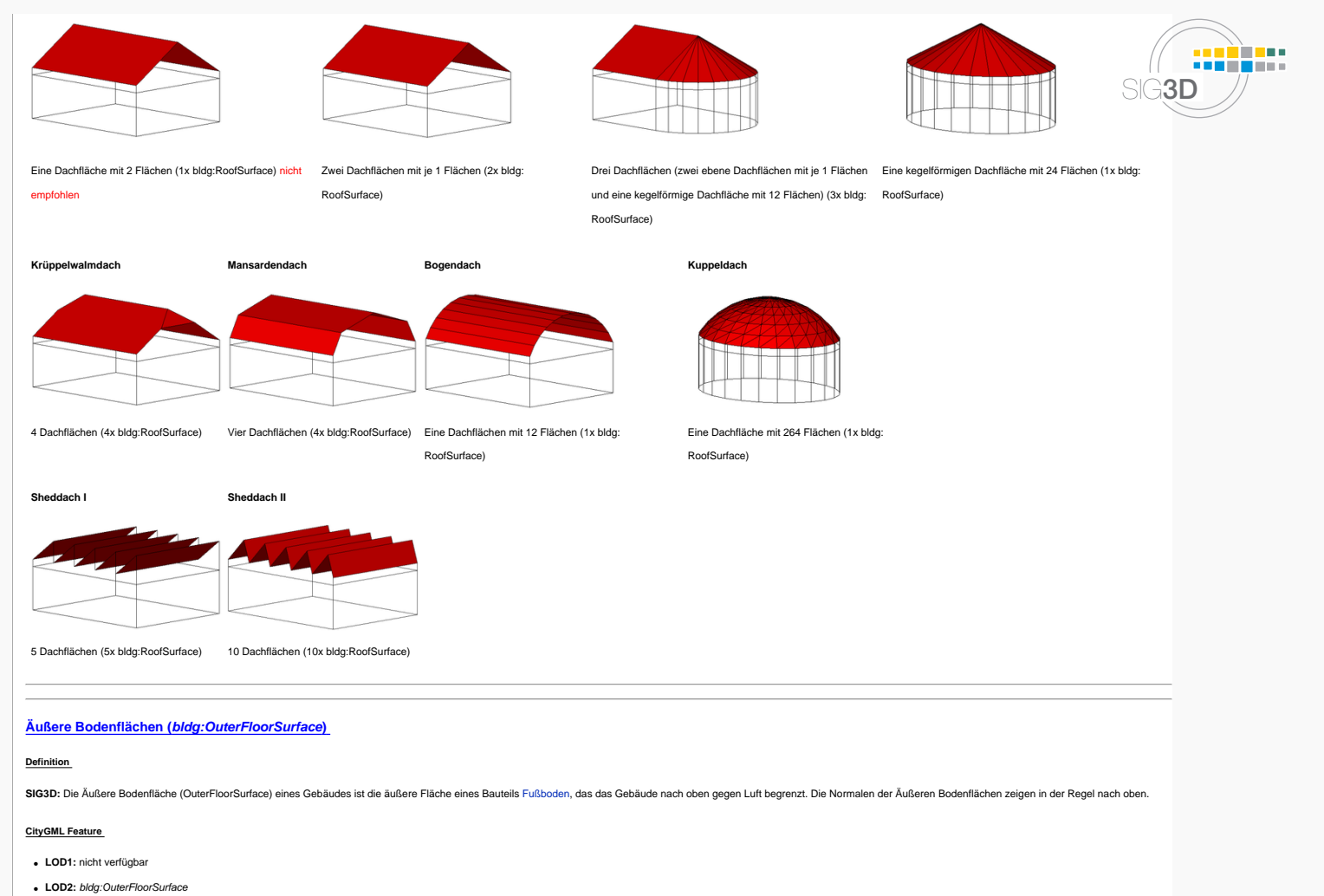

<span id="page-8-0"></span>

● **LOD3:** bldg:OuterFloorSurface

## **Geometrie**

**gml:MultiSurface** siehe auch [Handbuch - Teil 1](http://wiki.quality.sig3d.de/mediawiki/index.php/Handbuch_f%C3%BCr_die_Modellierung_von_3D_Objekten_-_Teil_1:_Grundlagen_(Regeln_f%C3%BCr_valide_GML_Geometrie-Elemente_in_CityGML)#gml:MultiSurface)

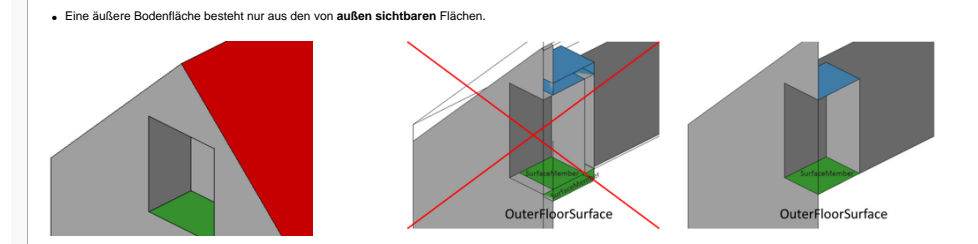

### **Attribute**

**bldg:lod2MultiSurface**

Zeigt auf die LOD2 Geometrie

**bldg:lod3MultiSurface**

Zeigt auf die LOD3 Geometrie

**bldg:opening**

Zeigt auf ein CityGML feature bldg:Opening (bldg:Door (siehe [Türen](#page-0-7)) oder bldg:Window (siehe [Fenster\)](#page-0-7))

### **Beispiele**

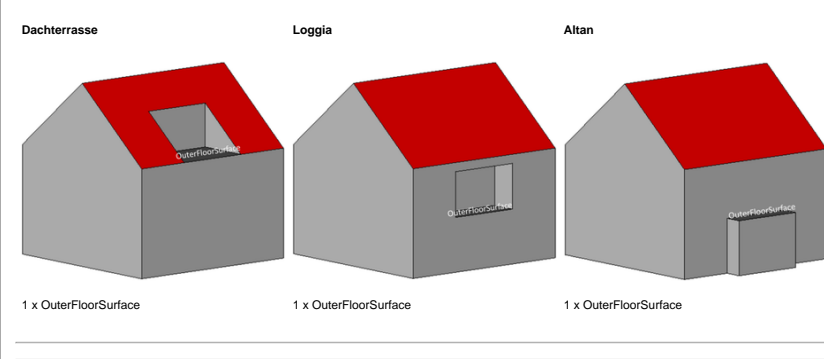

## <span id="page-8-1"></span>**Äußere Deckenflächen (bldg:OuterCeilingSurface)**

**Definition** 

**SIG3D:** Die Äußere Deckenfläche eines Gebäudes ist die äußere Fläche eines Bauteils [Decke](http://wiki.quality.sig3d.de/mediawiki/index.php/Definitionen#Decke), das das Gebäude nach unten gegen Luft begrenzt. Die Normalen der Äußeren Deckenflächen zeigen in der Regel nach unten.

## **CityGML Feature**

● **LOD1:** nicht verfügbar

- **LOD2:** bldg:OuterCeilingSurface
- **LOD3:** bldg:OuterCeilingSurface
- 

## **Geometrie**

**gml:MultiSurface** siehe auch [Handbuch - Teil 1](http://wiki.quality.sig3d.de/mediawiki/index.php/Handbuch_f%C3%BCr_die_Modellierung_von_3D_Objekten_-_Teil_1:_Grundlagen_(Regeln_f%C3%BCr_valide_GML_Geometrie-Elemente_in_CityGML)#gml:MultiSurface)

● Eine äußere Deckenfläche besteht nur aus den von **außen sichtbaren** Flächen.

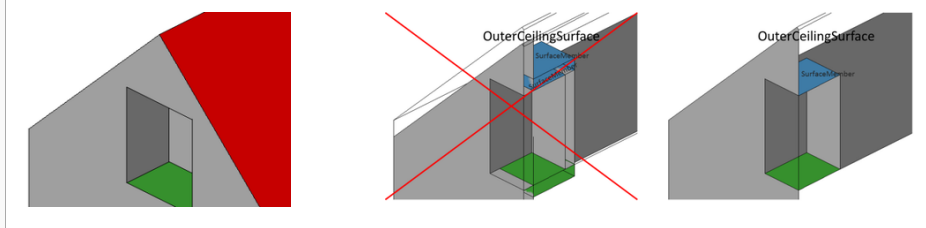

**Attribute** 

**bldg:lod2MultiSurface**

Zeigt auf die LOD2 Geometrie

**bldg:lod3MultiSurface**

Zeigt auf die LOD3 Geometrie

### **bldg:opening**

Zeigt auf ein CityGML feature bldg:Opening (bldg:Door (siehe [Türen](#page-0-7)) oder bldg:Window (siehe [Fenster\)](#page-0-7))

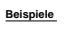

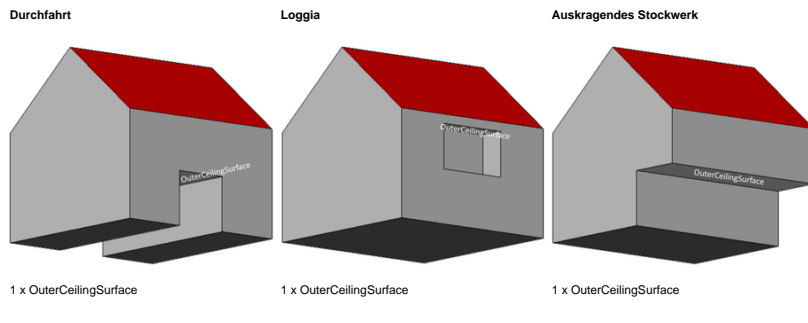

## <span id="page-9-0"></span>**Virtuelle Begrenzungsflächen (bldg:ClosureSurface)**

## **Definition**

**SIG3D:** Die virtuelle Begrenzungsfläche (bldg:ClosureSurface) eines Gebäudes oder eines Raumes ist eine nicht real existierende Fläche, die das Gebäude oder den Raum begrenzt, um ein legales Volumen zu bilden.

### **CityGML Feature**

● **LOD1:** nicht verfügbar

- **LOD2:** bldg:ClosureSurface
- **LOD3:** bldg:ClosureSurface

## **Geometrie**

**gml:MultiSurface** siehe auch [Handbuch - Teil 1](http://wiki.quality.sig3d.de/mediawiki/index.php/Handbuch_f%C3%BCr_die_Modellierung_von_3D_Objekten_-_Teil_1:_Grundlagen_(Regeln_f%C3%BCr_valide_GML_Geometrie-Elemente_in_CityGML)#gml:MultiSurface)

● Eine virtuelle Begrenzungsfläche des Gebäudes besteht nur aus den von **außen sichtbaren** (gedachten) Flächen.

# **Attribute**

**bldg:lod2MultiSurface**

Zeigt auf die LOD2 Geometrie

**bldg:lod3MultiSurface**

Zeigt auf die LOD3 Geometrie

**bldg:opening nicht empfohlen**

Zeigt auf ein CityGML feature bldg:Opening (bldg:Door (siehe [Türen](#page-0-7)) oder bldg:Window (siehe [Fenster\)](#page-0-7))

### **Beispiele**

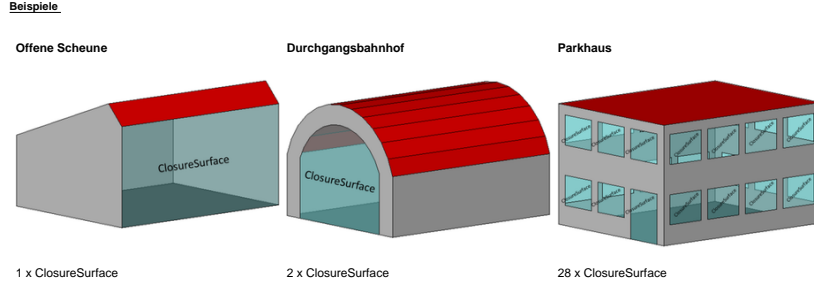

<span id="page-9-1"></span>**Türen (bldg:Door)** 

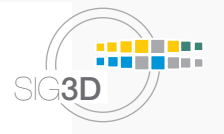

### **Definition**

**SIG3D:** Die Tür ist ein Bauteil, das eine Öffnung schließt und hauptsächlich für den Ein- und Ausgang beabsichtigt ist.

## **CityGML Feature**

- **LOD1:** nicht verfügbar
- **LOD2:** nicht verfügbar
- **LOD3:** bldg:Door

# **Geometrie**

**gml:MultiSurface** siehe auch [Handbuch - Teil 1](http://wiki.quality.sig3d.de/mediawiki/index.php/Handbuch_f%C3%BCr_die_Modellierung_von_3D_Objekten_-_Teil_1:_Grundlagen_(Regeln_f%C3%BCr_valide_GML_Geometrie-Elemente_in_CityGML)#gml:MultiSurface)

● Türen können nur aus den von **außen sichtbaren** Flächen (Fall A,B und C) oder als **räumliche Objekte** (Fall D) modelliert werden.

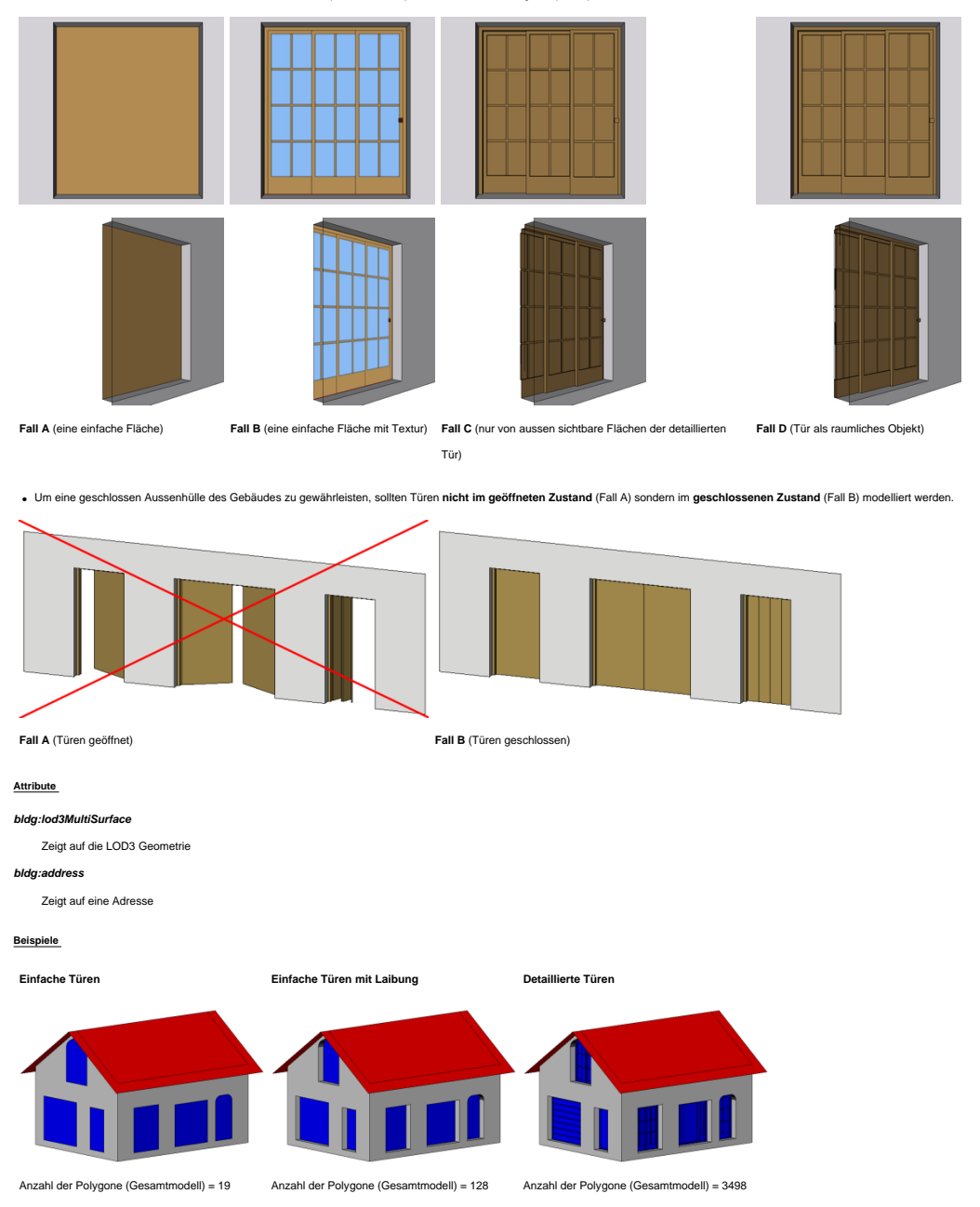

## <span id="page-10-0"></span>**Fenster (bldg:Window)**

### **Definition**

**SIG3D:** Das Fenster ist ein Bauteil, das eine Öffnung schließt und hauptsächlich für die natürliche Belüftung und Beleuchtung vorgesehen ist.

### **CityGML Feature**

- **LOD1:** nicht verfügbar
- 
- **LOD2:** nicht verfügbar

# ● **LOD3:** bldg:Window

**Geometrie** 

## **gml:MultiSurface** siehe auch [Handbuch - Teil 1](http://wiki.quality.sig3d.de/mediawiki/index.php/Handbuch_f%C3%BCr_die_Modellierung_von_3D_Objekten_-_Teil_1:_Grundlagen_(Regeln_f%C3%BCr_valide_GML_Geometrie-Elemente_in_CityGML)#gml:MultiSurface)

● Fenster können nur aus den von **außen sichtbaren** Flächen (Fall A, B und C) oder als **räumliche Objekte** (Fall D) modelliert werden.

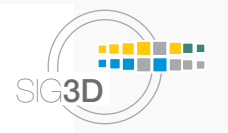

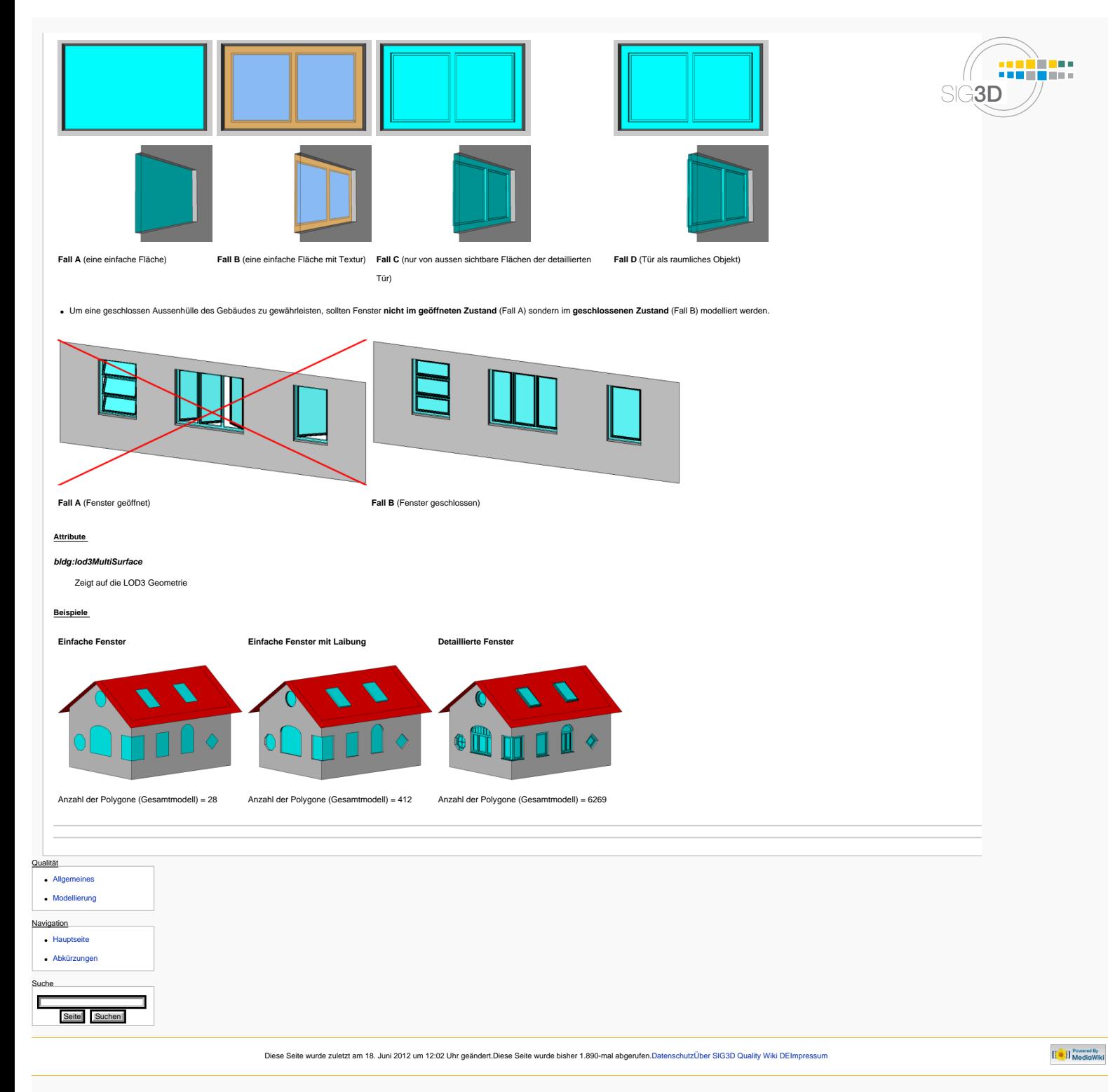